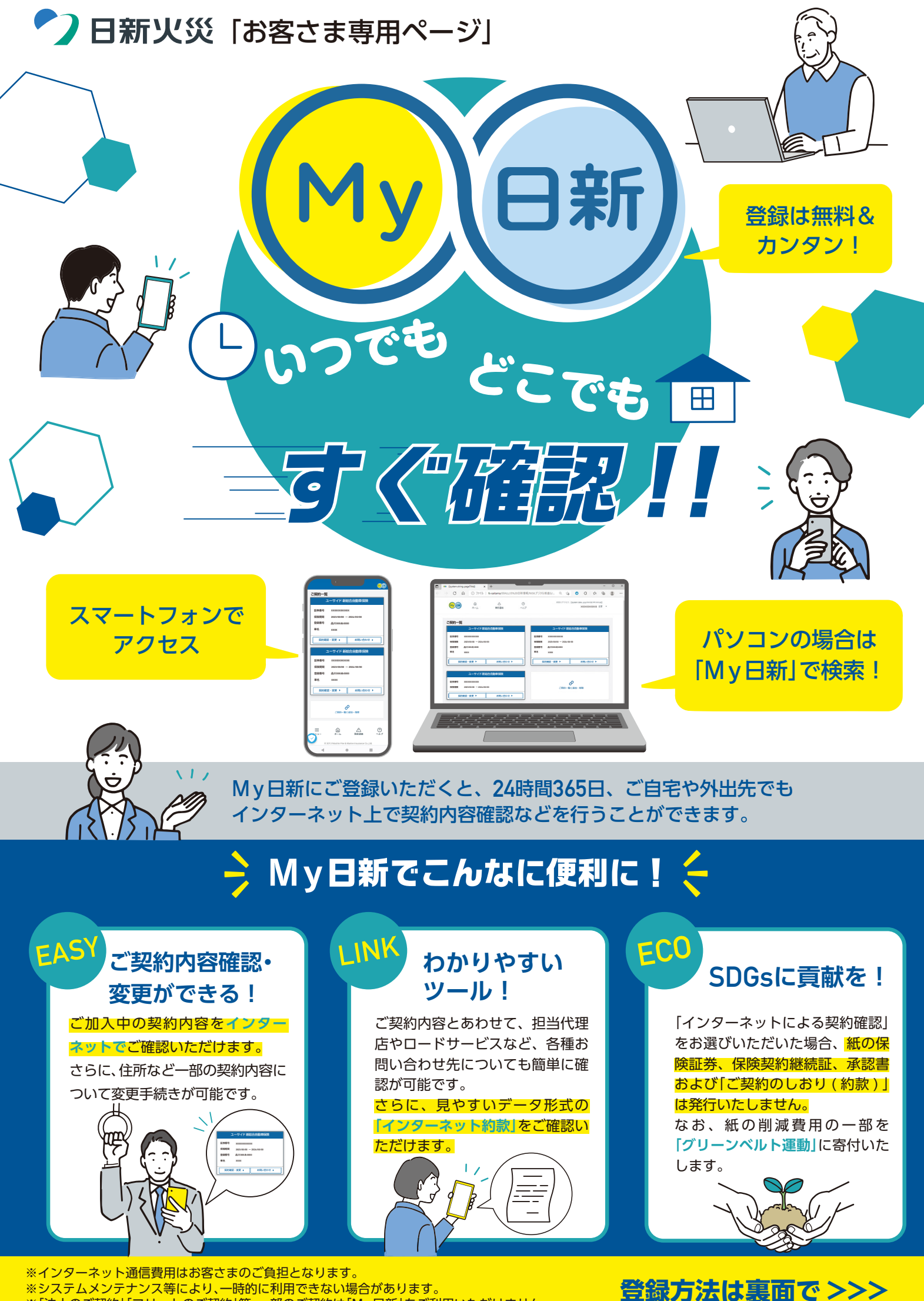

※システムメンテナンス等により、一時的に利用できない場合があります。 ※「法人のご契約」「フリートのご契約」等、一部のご契約は「My日新」をご利用いただけません。

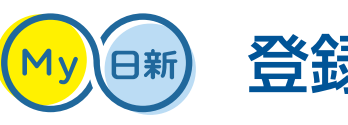

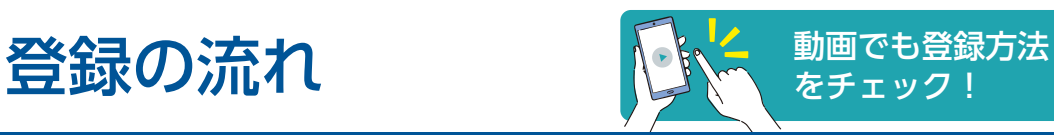

回 潔鳳

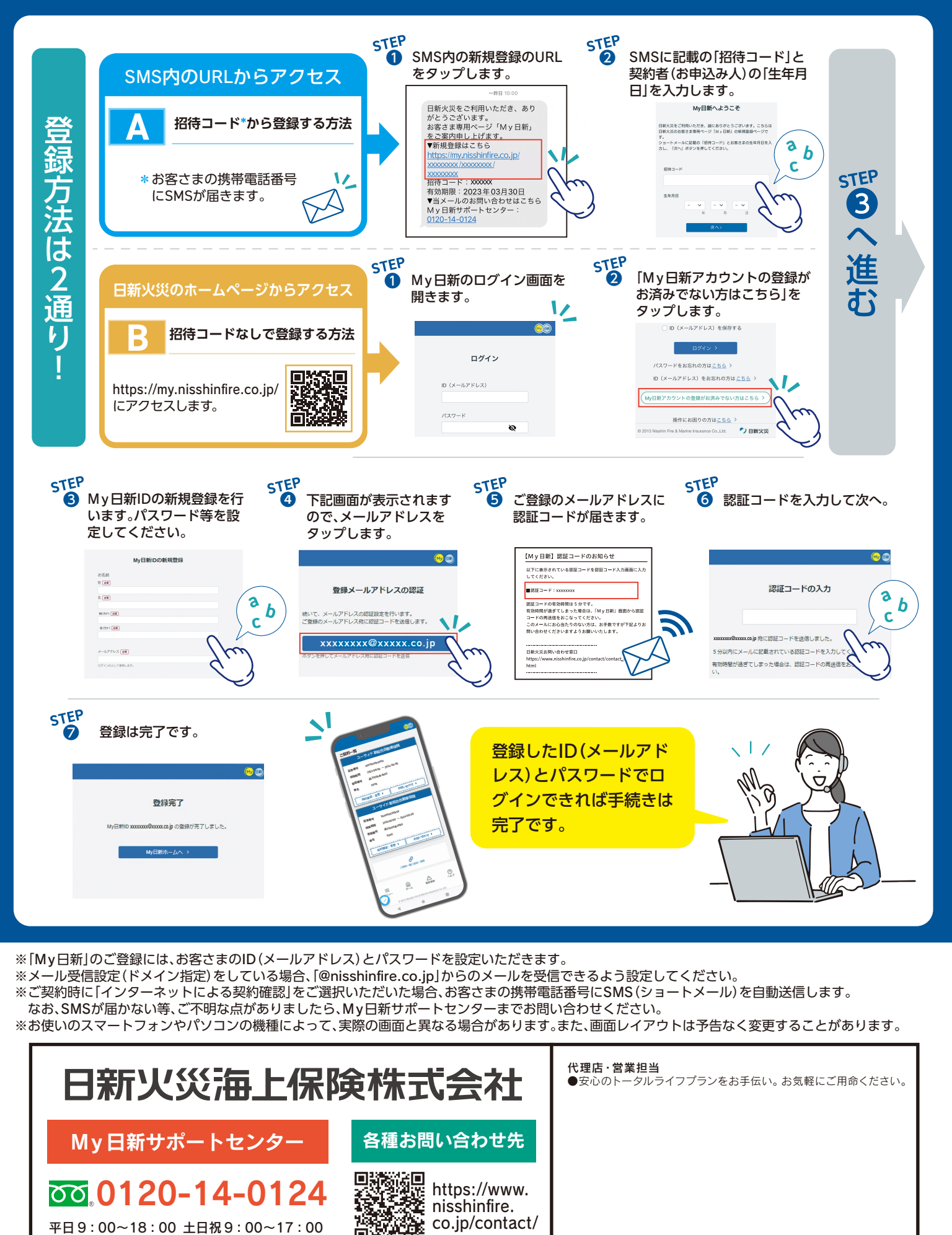

**※**「My日新」のご登録には、お客さまのID(メールアドレス)とパスワードを設定いただきます。

※メール受信設定(ドメイン指定)をしている場合、「@nisshinfire.co.jp」からのメールを受信できるよう設定してください。

※ご契約時に「インターネットによる契約確認」をご選択いただいた場合、お客さまの携帯電話番号にSMS(ショートメール)を自動送信します。

なお、SMSが届かない等、ご不明な点がありましたら、My日新サポートセンターまでお問い合わせください。

※お使いのスマートフォンやパソコンの機種によって、実際の画面と異なる場合があります。また、画面レイアウトは予告なく変更することがあります。

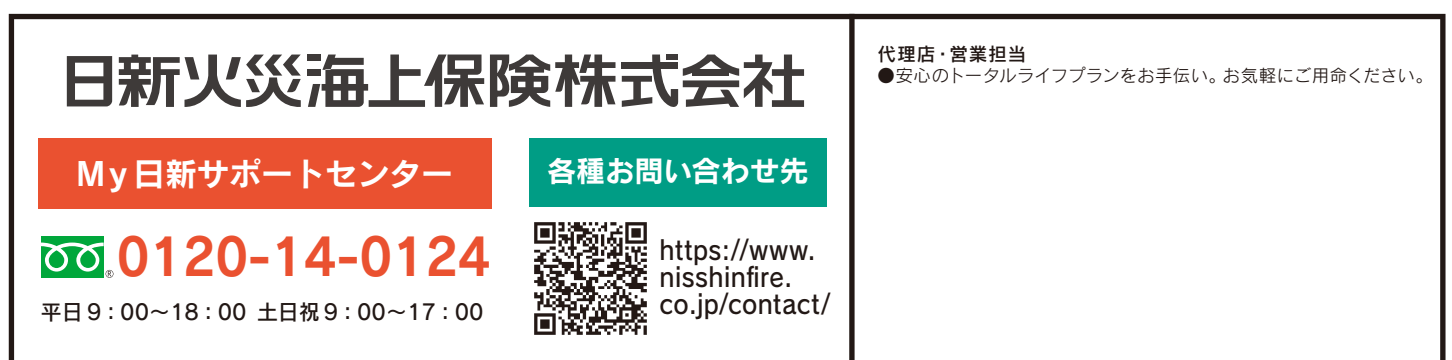